## เฉลยข้อสอบปลายภาควิชา 517111 การเขียนโปรแกรมคอมพิวเตอร์ 1

## **ภาคการกษาตน ปการกษา 2555 !สอน อ.ดร.ภญโญ แ\$ประสา\$ส\$&' ม.ลปากร**

1. **ปัญหา** มาท่องสูตรคูณกันเถอะ (3 คะแนน)

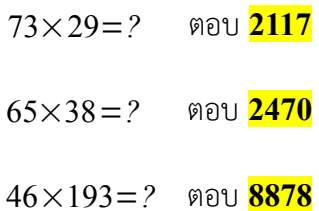

2. **ปัญหา** พื้นฐานการดำเนินการทางตัวเลขในภาษาซี (3 คะแนน)

double  $d = 34.56789$ ; double  $e = 65.43211$ ;

printf("%.0lf", d); ตอบ **35**

printf("%.1lf", d); ตอบ **34.6**

printf("%.0lf", d + e); ตอบ **100**

3. 
$$
A[2] = 4 + 1 = 5
$$
  
\n $A[4] = 16 + 9 + 4 + 1 = 30$   
\n $s = A[0] + A[1] + A[2] + A[3] = 0 + 1 + 5 + 14 = 20$ 

4. ข้อนี้คนทำผิดมากเพราะเวลาที่คิดผลลัพธ์แต่ละบรรทัดไปเอาค่า i ที่ตามหลังมันมา แต่ค่า i ที่ต้องใช้คือค่า i ที่มาก่อน

มันต่างหาก การคำนวณที่ถูกต้องถ้าจะอธิบายให้ง่ายก็จะต้องจัดโค้ดใหม่ให้สับสนน้อยลงเป็น

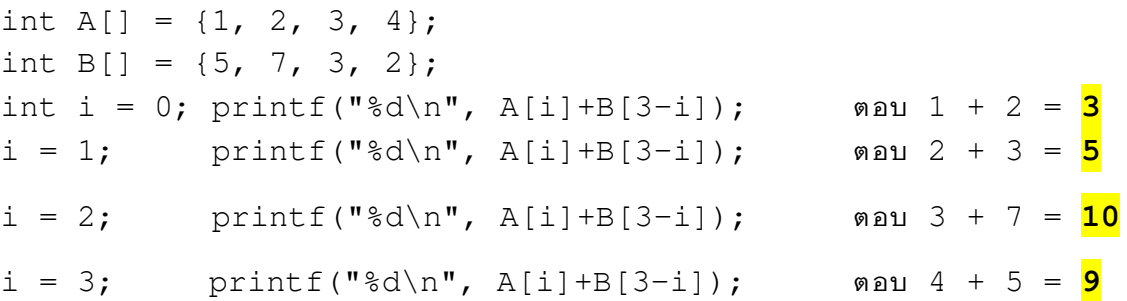

5. ข้อนี้จุดที่หลายคนสับสนคือการไล่ลูปแบบค่าย้อนหลัง แต่ถึงจะไล่ไปหน้าหรือย้อนหลังค่า row กับ col มันก็จะถูกส่ง ไปเก็บในอาเรย์สองมิติในที่ที่เหมาะสม และถ้าใครตีความหมายของลูปสองชั้นได้ก็จะพบว่าค่าที่เก็บไว้ในอาเรย์แต่ละ

หน้า 1/9 เฉลยข้อสอบการเขียนโปรแกรมคอมพิวเตอร์ 1 (ปลายภาคการศึก

ช่อง แท้จริงก็คือผลบวกของเลขตำแหน่งแถวและคอลัมน์นั่นเอง

```
row = 3;printf("%d %d\n", A[row][1], A[row][2]); ตอบ 4 5
row = 2;printf("%d %d\n", A[row][1], A[row][2]); ตอบ 3 4
row = 1;printf("%d %d\n", A[row][1], A[row][2]); ตอบ 2 3
row = 0;
printf("%d %d\n", A[row][1], A[row][2]); ตอบ 1 2
```
6. ข้อนี้เราต้องไล่ค่าอย่างระวัดระวังและตั้งสติให้ดีว่าพารามิเตอร์แต่ละตัวที่ส่งไปมีค่าเท่าใด และค่าที่ส่งกลับมาเปลี่ยน

ตัวแปรตัวใด ความยุ่งยากตรงนี้ทำให้สับสนได้ง่ายมาก คะแนนในข้อนี้จึงค่อนข้างสูง

```
printf("%d\n", f(1, 2, 3)); ตอบ 11
x = f(x, y, x);y = f(x, y, x);z = f(x, y, z);printf("%d\n", x); ตอบ 1
printf("%d\n", y); ตอบ 5
printf("%d\n", z); ตอบ 15
```
7. ข้อนี้อาจจะดูหนักหนาในตอนแรก แต่ที่จริงมันต้องการวัดว่าเรามองปัญหาออกหรือเปล่าและนับจำนวนได้ดีเพียงใด และสำหรับอาเรย์ B เราดูออกหรือไม่ว่ามีช่องใดที่ค่าไม่เปลี่ยนเลย เช่น ช่อง [9][9] ของอาเรย์ B จะเหมือนเดิม ตลอดโปรแกรม แต่ของ  $\boldsymbol\Lambda$  จะถูกเปลี่ยนค่า บรรทัดนี้ต้องการถามว่าผู้เข้าสอบทราบหรือไม่ว่าลูปวนไปกี่รอบ printf("%d\n", sum1+sum2); ตอบ **110**

บรรทัดต่อมาถามเราว่าเราดูออกหรือไม่ว่าในช่องอาเรย์ที่เกี่ยวข้องกับการหาคำตอบแท้จริงมีแค่ไม่กี่ช่อง หากเราไล่ค่า ย้อนหลังก็จะได้คำตอบอย่างรวดเร็ว เนื่องจากมีค่าในช่องอาเรย์แค่ไม่กี่ช่องที่เราต้องการทราบ คือ A[2][3] → A[1][1] → A[0][0] นั่นคือ ถ้าต้องการทราบค่าของ A[2][3] ก็ต้องทราบค่า A[1][1] และถ้าต้องการทราบ

ค่า A[1][1] ก็ต้องทราบค่า A[0][0] ซึ่งค่า A[0][0] นั้นโจทย์ให้มาตั้งแต่แรก (แต่ก็ต้องคำนวณซ้ำอีกรอบ) ดังนั้นคำตอบ คิดได้ตามลำดับดังนี้

 $A[0][0] = 1$  (ได้มาจากโจทย์กำหนด) A [0] [0] = A [0/2] + A [0/2] + 1 = 1 + 1 = 2 (เพราะลูปทำการคำนวณค่าใน A ใหม่ทุก ช่อง ช่องละหนึ่งครั้ง ดังนั้นต้องมีการเปลี่ยนแปลที่ช่อง A[0][0] ด้วยแน่ ๆ)  $A[1][1] = A[0][0] + 1 = 2 + 1 = 3$  $A[2][3] = A[1][1] + 1 = 3 + 1 = 4$ 

แต่ถ้าใครจะออกแรงคำนวณค่ามาหมดเลยมันก็เป็นไปได้เหมือนกัน แต่จะใช้เวลามากกว่ากันอย่างเห็นได้ชัดและเสี่ยง ต่อการคำนวณที่ผิดพลาด การไล่ค่าย้อนหลังแบบเร็วที่กล่าวมาก่อนหน้านี้จะใช้บ่อยในวิชา data structure และ algorithm ซึ่งเป็นการวัดเชาว์ปัญญาแบบหนึ่งของเรา สำหรับการสอบในวิชาเขียนโปรแกรมนี้ ถ้าเรามองยังไม่ออกก็ ไม่มีปัญหา เพราะเวลาที่ให้นั้นเพียงพอต่อผู้เข้าสอบแม้ว่าจะทำแบบตรง ๆ ด้วยการใส่ค่าเข้าไปในตารางอาเรย์ทั้งหมด ก็ตาม (ถ้าใครลองทำแบบตรง ๆ จะพบว่าค่ามันซำ ๆ กันคำนวณไม่ยากเท่าไหร่)

printf("%d\n", A[2][3]); ตอบ **4**

พอมาถึงการคำนวณ A[8][9] หลายคนก็คงจะตกใจว่า 'นี่กะให้ใช้แรงเข้ากระทำหาคำตอบหรือเนี่ย' แต่วิธีทำที่ รวดเร็วนั้นจะคำนวณไม่กี่รอบคือ A[8][9] → A[4][4] → A[2][2] → A[1][1] → A[0][0] ซึ่งเราก็รู้ค่าของ A[0][0] และ A[1][1] เรียบร้อยมาก่อนหน้าแล้ว ดังนันคำตอบของเราก็คือ A[2][2] = A[1][1] + 1 = 4 และ  $A[4][4] = A[2][2] + 1 = 5$  และ  $A[8][9] = A[4][4] + 1 = 6$  ดังนั้น printf("%d\n", A[8][9]); ตอบ **6**

อันต่อมาที่จริงผมคิดจะถามถึง A[9][9] ซึ่งคำตอบจะเป็นแบบเดียวกับ A[8][9] แต่เกิดพิมพ์ผิดก็เลยมีการถามถึง

B[9][9] สองครั้ง ซึ่งก็ถือว่าน่าจะง่ายขึ้น เพราะจากลูป เราแก้ค่า B จากการคำนวณ B[row/2][col/2] ซึ่งไม่มีทางไป ถึง B[9][9] นั่นคือค่า B[9][9] เคยเป็นอย่างไรก่อนเข้าลูป หลังจบลูปก็จะเป็นค่าเดิมแน่นอน ดังนั้น printf("%d\n", B[9][9]); ตอบ **-2**

อันดับสุดท้ายเป็นการหาค่า B[2][3] ดูเหมือนจะไม่มีอะไร แต่ปัญหามีอยู่ว่ามีมากกว่าหนึ่งครั้งที่ช่องอาเรย์ B[2][3] ถูก เปลี่ยนค่า นั่นคือ row = 4, col =6; row = 4, col = 7; row = 5, col = 6 และ row = 5, col = 7 การจะหาค่าที่ ถูกต้อง ต้องดูจากครั้งสุดท้าย ซึ่งก็คือ row = 5, col = 7 ดังนั้น B[2][3] = A[5][7] + 1; การคำนวณก็ทำแบบเดิมคือ A[5][7] → A[2][3] → A[1][1] → A[0][0]  $A[2][3] = 3 + 1 = 4$  และ  $A[5][7] = 4 + 1 = 5$  ดังนั้น  $A[5][7] = 5$  และ  $B[2][3] = 6$ printf("%d\n", B[2][3]); ตอบ **6**

เรื่องน่าสนใจของข้อนี้มีอยู่ว่า ถ้าเราไปหาค่า B[2][3] จาก row = 4, col = 6 ก็ให้ผลลัพธ์ที่เท่ากัน แต่เราอย่าเข้าใจ ผิดไปว่ามันจะเป็นแบบนี้เสมอ การที่มันได้ค่าเท่ากันในข้อนี้เป็นเรื่องที่เจาะจงกับปัญหาข้อนี้ กรณีทั่ว ๆ ไปค่ามันจะ ต่างกัน

ส่วนคำถามย่อยสุดท้ายซำกันอย่างน่าเศร้า

printf("%d\n", B[9][9]); ตอบ **-2**

8. ข้อนี้ต้องการวัดว่าเราอ่านโค้ดเกี่ยวกับสตรัคออกหรือไม่ เราเข้าใจพฤติกรรมว่าค่าถูกใส่เข้าไปอย่างไรหรือไม่ ซึ่งค่าที่ใส่ เข้าไปก็จะเป็นค่าซำ ๆ กันหมด สำหรับ lab\_scores ก็จะเป็น 4 ส่วนค่า midterm\_score กับ final\_score จะเป็น 30 เท่ากันทั้งคู่สำหรับ  ${\rm A}$  ทุกช่องข้อมูล ส่วนลูปที่สองเป็นการรวมคะแนนทุกอย่างเข้าด้วยกัน ซึ่งก็จะเป็น 4 x 5 + 30 + 30 = 80 สำหรับ A ช่องหนึ่ง ๆ และ

ถ้าเอา  ${\rm A}$  ทุกช่องมารวมกันก็จะเป็น  $80$  x  $5$  =  $400$ 

printf("%d\n", A[3].sum\_score); ตอบ **80**

```
printf("%d", what); ตอบ 400
```
9. ข้อนี้วัดว่าเราเห็นสภาพแวดล้อมของโค้ดแล้วเรามองออกหรือไม่ว่าตัวแปรแต่ละตัวที่กำหนดมามันเอาไว้ทำอะไร และ สร้างข้อกำหนดในส่วนที่เหลืออย่างไร โดยเฉพาะคำสั่ง return answer; ซึ่งสร้างข้อกำหนดเรื่องการตั้งชื่อตัวแปรใน ตอนต้น ว่าจะต้องเป็น int answer = 2000000000; (ค่าตัวเลขจะมากกว่านี้ก็ได้ แต่ถ้าเกินกว่า 2 $^{\rm 31}$  จะผิด)

```
int min(int* arData, int N) {
     int i;
    int \texttt{answer} = 2000000000; // or INT_MAX;
    for(i = N-1; i >= 0; \frac{--i}{--i}) {
          if(arData[i] < answer) {
             answer = arData[i]; }
     }
     return answer;
}
```
10. ข้อนี้ต้องการทดสอบว่าเราสามารถตั้งเงื่อนไข if ที่ซับซ้อนขึ้นมาจากเดิมได้หรือเปล่า โดยเฉพาะวิธีการเลือกเอาแต่

จำนวนที่เป็นค่าบวก (การสลับลำดับเงื่อนไขใน if ไม่มีผลต่อคะแนน)

```
int min_positive(int* arData, int N) {
     int i;
    int \text{answer} = 20000000000;for(i = 0; i < N; ++i) {
         if(<mark>arData[i] < answer</mark> && <mark>arData[i] > 0</mark>) {
              answer = arData[i];
 }
      }
     return answer;
}
```
11. ข้อนี้ต้องการวัดว่านักศึกษาเข้าใจวิธีการใช้อาเรย์เพียงพอหรือไม่ ทั้งในแง่การเก็บข้อมูลและดึงเอาค่าในอาเรย์สองอัน มาใช้งานร่วมกัน ซึ่งการนำค่าอาเรย์สองอันขึ้นไปมาใช้งานร่วมกันเป็นกระบวนการที่พบบ่อยทั้งในงานฐานข้อมูลและ การคำนวณทางวิทยาศาสตร์หลายอย่าง

```
 int A[10], B[10];
 int i;
for(i = 0; i < 10; ++i) {
     scanf("%d", &A[i]);
 }
for(i = 0; i < 10; ++i) {
      scanf("%d", &B[i]);
 }
for(i = 0; \frac{i}{1} < 5; ++i) {
    printf("<mark>(%d, %d)</mark> ", A[i], B[i]);
 }
printf("\overline{n}");
for (i = 5; i < 10; ++i) {
    printf("(%d, %d) ", A[i], B[i]);
 }
```
12. ข้อนี้ต้องการทดสอบความยืดหยุ่นในกระบวนการคิดของผู้เข้าสอบว่าจะสามารถจัดกระบวนการคิดในอีกรูปแบบหนึ่ง ได้หรือไม่ เพราะมือใหม่จำนวนมากจะทำแบบข้อที่ผ่านมาเพราะรูปแบบการคิดของการจัดการ A กับ B ในข้อที่แล้ว มันจะคล้ายกัน คิดจัดการ A ได้ B ก็จะตามมาทันที แต่ข้อนี้จะต้องคิดได้ทั้งสองแบบ ส่วนการกลับค่าตอนไล่ลูป เป็นการทดสอบว่าผู้เข้าสอบรู้หรือไม่ว่าจะต้องปรับการควบคุมอาเรย์อย่างไร ซึ่งแท้จริงมันไม่ได้ส่งผลแค่ตรงต้นขั้วลูป แต่มันส่งผลตามมาที่การหยิบค่าใน A มาใช้ด้วย เพราะเราจะเขียนว่า A[i] ไม่ได้อีกต่อไป แต่ต้องเป็น A[10-i] แทน

(รู้สึกว่าผมจะทำช่องเส้นประและทึบสำหรับใส่คำตอบและกำหนดคะแนนสลับลำดับกัน เพราะ A[10-i] ถือว่าทำผิด ได้ง่ายมาก และคะแนนวควรจะสูงกว่าการกำหนดรูปแบบการพิมพ์ซึ่งถามในข้อที่ 11 ไปแล้ว) ประโยชน์ของวิธีคิดแบบข้อ 12 ในทางปฏิบัติก็คือว่าเราประหยัดหน่วยความจำในการเก็บข้อมูลไปประมาณครึ่งหนึ่ง ซึ่งความประหยัดนี้ยังเป็นสิ่งที่จำเป็นสำหรับการเขียนโปรแกรมสำหรับฮาร์ดแวร์ที่มีหน่วยความจำน้อย เช่น โทรศัพท์ มือถือ หรือ ระบบฝั่งตัวบางชนิด

```
int A[10]; int i;
for(i = 0; i < 10; ++i) {
      scanf("%d", &A[i]);
 }
int x;
for(i = 10; i > 0; \frac{-i}{ }) {
     scanf("%d", &x);
    printf("(\sqrt{8d}, \sqrt{8d})", A[10-i], x);
     if (\frac{i}{1} == 6) {
          print(f("\n'\n');
      }
 }
```
13. ข้อนี้ต้องการวัดความสามารถในการใช้งานฟังก์ชันทางคณิตศาสตร์พื้นฐานในภาษาซี วิธีเขียนก็จะมีอยู่สองแบบหลัก

ๆ โดยแบบแรกนี้เป็นแบบที่ง่ายและนิยมกว่า (บรรทัดที่เกินมาอย่าง printf มีไว้เพื่อใช้ในการทดสอบโปรแกรม แต่ใน ข้อสอบถูกตัดออกไป บางทีเจอของที่เกินออกมาบ้างก็ไม่ต้องประหลาดใจ)

```
#include <stdio.h>
#include <math.h>
int main() {
     double side1, side2, side3;
    scanf("%lf %lf", &side1, &side2);
    side3 = sqrt(side1 * side1 + side2 * side2); printf("%lf", side3);
```

```
 return 0;
```
}

ส่วนแบบที่สองเป็นแบบที่ยากขึ้นมา เพราะใช้คำสั่ง pow ซึ่งในทางปฏิบัติเราไม่มีความจำเป็นที่จะต้องทำอะไรให้ยุ่ง ยากเช่นนี้ แต่ในเมื่อเป็นคำตอบที่ถูกก็ไม่ว่ากัน ส่วนใครที่มาด้วยวิธีประหลาดผสมการคูณกับ pow ทางผมก็ให้ คะแนนเช่นกัน แค่ผมเข้าใจว่าไม่มีใครตอบแบบนั้นมา

```
#include <stdio.h>
#include <math.h>
int main() {
     double side1, side2, side3;
    scanf("%lf %lf", &side1, &side2);
    side3 = sqrt(pow(side1, 2) + pow(side2, 2)); printf("%lf", side3);
    return 0;
}
```
14. ข้อนี้ต้องการวัดความสามารถในการจัดการสตริงและอักขระ ทั้งในเรื่องของที่เก็บข้อมูล คำสั่งพื้นฐานในการจัดการ

ข้อมูลเข้า การหาความยาวสตริง และความเข้าใจเรื่องรหัสแอสกี #include <stdio.h> #include <string.h> int main() { char msg[<mark>1025</mark>]; // จะใส่ค่าที่มากกว่า 1025 ก็ถือว่าถูกต้อง gets (msg); int length = strlen(msg); int i; for(i = 0; i < length;  $++i$ ) { if(msg[i] >= 'a' && <mark>msg[i] <= 'y'</mark>) { // ใช้msg[i] < 'z' ก็ได้ / / ใช้รหัสแอสคีมาลุยก็ยังได้ (ถ้าจำเลขถูก) msg[i] = <mark>msg[i] + 1</mark>; // ค่าอักขระทำตัวเป็นตัวเลขธรรมดาได้เสมอในภาษาซี

หน้า 8/9 เฉลยข้อสอบการเขียนโปรแกรมคอมพิวเตอร์ 1 (ปลายภาคการศึก

```
} else if(msg[i] == 'z') {
           msg[i] = 'a';} else if(msg[i] >= 'A' \&<mark>msg[i] <= 'Y'</mark>) { // ใช้msg[i] < 'z' หรือรหัสแอสคีก็ได้
            msg[i] = msg[i] + 1;} else if(msg[i] == 'Z') {
            msg[i] = 'A'; }
     }
   printf("<mark>%s</mark>", msg);
    return 0;
```
}